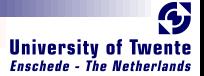

### CλasH From Haskell To Hardware

#### Christiaan Baaij & Matthijs Kooijman

#### <span id="page-0-0"></span>September 3, 2009

Computer Architecture for Embedded Systems (CAES) group Faculty of Electrical Engineering, Mathematics and Computer Science University of Twente <http://caes.ewi.utwente.nl> Enschede, The Netherlands

C $\lambda$ asH - From Haskell To Hardware September 3, 2009 1991 1991 1992 1/ 19

**RAGUE** 

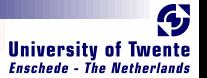

# <span id="page-1-0"></span>What will we see?

# $\blacksquare$  Small tour: what can we describe in  $C \lambda$ asH **Quick real demo**

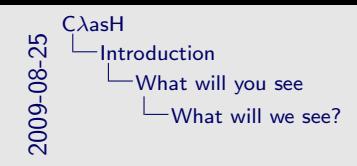

Small tour: what can we describe in C <sup>λ</sup>asH Quick real demo

What will we see?

#### Virtuele demo

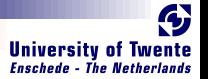

# <span id="page-3-0"></span>What is CλasH?

- $\blacksquare$  C $\lambda$ asH: CAES Language for Hardware Descriptions
- Rapid prototyping language
- Subset of Haskell can be translated to Hardware (VHDL)
- Structural Description of a Mealy Machine

**READER** 

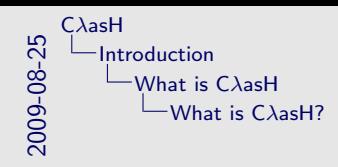

- What is C<sup>λ</sup>asH?
- 
- 
- **m** CλasH: CAES Language for Hardware Descriptions<br>**m** Rapid prototyping language<br>■ Subset of Haskell can be translated to Hardware<br>VHDL)
- **El Structural Description of a Mealy Machine**

- Wij zijn wij
- $\bullet$  C $\lambda$ asH voor rapid prototyping
- Subset haskell vertaalbaar
- Mealy machine beschrijving

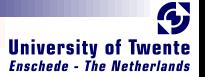

## <span id="page-5-0"></span>Mealy Machine

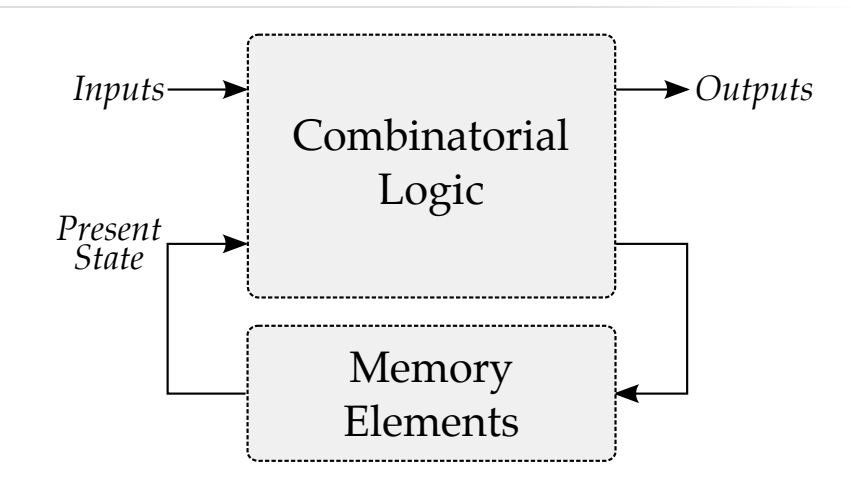

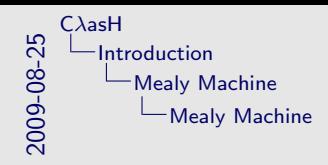

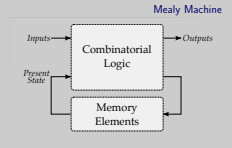

#### Voor wie het niet meer weet, dit is een mealy machine

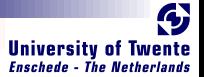

### Haskell Description

mealyMachine :: InputSignals →  $State \rightarrow$ (State, OutputSignals) mealyMachine inputs state  $=$  (new state, output) where  $new$  state  $=$  logic state input

 $outputs = logic state input$ 

**KARALLA** 

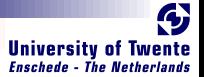

### Haskell Description

mealyMachine :: InputSignals →  $State \rightarrow$ (State, OutputSignals) mealyMachine inputs state  $=$  (new state, output) where  $new$ -state  $=$  logic state input

 $outputs = logic state input$ 

**READERS** 

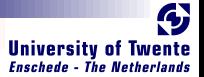

### Haskell Description

mealyMachine :: InputSignals →  $State \rightarrow$ (State, OutputSignals) mealyMachine inputs state  $=$  (new state, output) where  $new\_state = logic state input$ 

 $outputs = logic state input$ 

**KARALLA** 

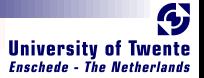

## Simulating a Mealy Machine

run func state  $[$   $] = [$   $]$ run func state  $(i : input) = o : out$ where  $(state', o) = func state i$  $out = run$  func state' input

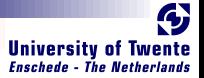

## Simulating a Mealy Machine

run func state  $[$   $] = [$   $]$ run func state  $(i : input) = o : out$ where  $(state', o) = func state i$  $out = run$  func state' input

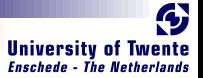

## Simulating a Mealy Machine

run func state  $[$   $] = [$   $]$ run func state  $(i : input) = o : out$ where  $(\textit{state}', o) = \textit{func state}$  $out = run$  func state' input

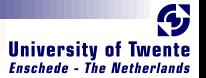

## Small Use Case

■ Small Polymorphic, Higher-Order CPU

### Each function is turned into a hardware component

■ Use of state will be simple

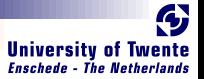

### Imports

Import all the built-in types, such as vectors and integers:

import CLasH.HardwareTypes

Import annotations, helps  $C\lambda$ asH to find top-level component:

import CLasH. Translator. Annotations

**ARICANO** 

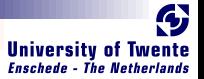

### Imports

Import all the built-in types, such as vectors and integers:

import CLasH.HardwareTypes

Import annotations, helps  $C\lambda$  as H to find top-level component:

import CLasH. Translator. Annotations

**RALE** 

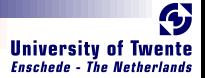

First we define some ALU types:

type  $Op s a = a \rightarrow Vector s a \rightarrow a$ type  $O$ *pcode* = Bit

And some Register types:

type RegBank s  $a =$  Vector  $(s + D1)$  a type RegState s  $a = State (RegBank s a)$ 

And a simple Word type:

type  $Word = SizedInt D12$ 

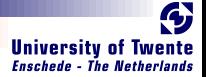

First we define some ALU types:

type  $Op s a = a \rightarrow Vector s a \rightarrow a$ type  $O$ *pcode* = Bit

And some Register types:

**type** RegBank s  $a =$  Vector  $(s + D1)$  a type RegState s  $a = State (RegBank s a)$ 

And a simple Word type:

type  $Word = SizedInt D12$ 

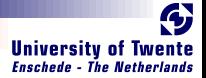

First we define some ALU types:

type  $Op s a = a \rightarrow Vector s a \rightarrow a$ type  $O$ *pcode* = Bit

And some Register types:

**type** RegBank s  $a =$  Vector  $(s + D1)$  a type RegState s  $a = State (RegBank s a)$ 

And a simple Word type:

type  $Word = SizedInt D12$ 

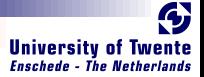

We make a primitive operation:

prim $Op$  ::  $(a \rightarrow a \rightarrow a) \rightarrow Op$  s a primOp  $f$  a  $b = a'f'$  a

We make a vector operation:

 $vectorOp :: (a \rightarrow a \rightarrow a) \rightarrow Op$  s a vectOp  $f$  a  $b =$  foldl  $f$  a  $b$ 

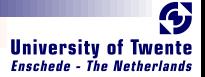

We make a primitive operation:

prim $Op$  ::  $(a \rightarrow a \rightarrow a) \rightarrow Op$  s a primOp  $f$  a  $b = a'f'$  a

We make a vector operation:

 $\text{vectOp}$  ::  $(a \rightarrow a \rightarrow a) \rightarrow Op$  s a vectOp f a  $b =$  foldl f a b

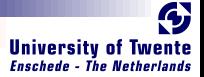

#### We define a polymorphic ALU:

alu :: Op s a  $\rightarrow$ Op s a  $\rightarrow$ Opcode  $\rightarrow$  a  $\rightarrow$  Vector s a  $\rightarrow$  a alu op1 op2 Low  $ab = op1$  a b alu op1 op2 High a  $b = op2$  a b

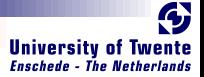

#### We define a polymorphic ALU:

alu :: Op s a  $\rightarrow$ Op s a  $\rightarrow$ Opcode  $\rightarrow$  a  $\rightarrow$  Vector s a  $\rightarrow$  a alu op1 op2 Low  $ab = op1$  a b alu op1 op2 High a  $b = op2$  a b

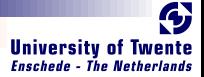

#### Make a simple register bank:

registerBank :: (Some context...)  $\Rightarrow$ (RegState s a)  $\rightarrow$  a  $\rightarrow$  RangedWord s  $\rightarrow$ RangedWord  $s \rightarrow Bit \rightarrow ((RegState s a), a)$ registerBank (State mem) data in rdaddr wraddr wrenable  $=$  $((State\, mem'), data\_out)$ where  $data\_out = mem! radadr$  $mem'$  | wrenable  $\equiv$  Low  $=$  mem  $otherwise =$  replace mem wraddr data in

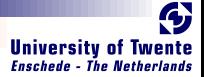

#### Make a simple register bank:

registerBank :: (Some context...)  $\Rightarrow$ (RegState s a)  $\rightarrow$  a  $\rightarrow$  RangedWord s  $\rightarrow$ RangedWord  $s \rightarrow Bit \rightarrow ((RegState s a), a)$ registerBank (State mem) data in rdaddr wraddr wrenable  $=$  $((State\, mem'), data\_out)$ where  $data\_out = mem! radadr$  $mem'$  | wrenable  $\equiv$  Low  $=$  mem  $otherwise =$  replace mem wraddr data in

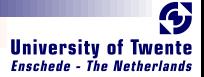

#### Make a simple register bank:

registerBank :: (Some context...)  $\Rightarrow$ (RegState s a)  $\rightarrow$  a  $\rightarrow$  RangedWord s  $\rightarrow$ RangedWord  $s \rightarrow Bit \rightarrow ((RegState s a), a)$ registerBank (State mem) data in rdaddr wraddr wrenable  $=$  $((State\, mem'), data\_out)$ where  $data\_out = mem! radadr$  $m$ ' | wrenable  $\equiv$  Low  $=$  mem | otherwise  $=$  replace mem wraddr data\_in

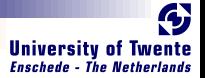

#### Combining ALU and register bank:

{−#ANN actual cpu TopEntity#−}  $actual$ <sub>cpu</sub>:

(Opcode, Word, Vector D4 Word, RangedWord D9, RangedWord D9, Bit)  $\rightarrow$  RegState D9 Word  $\rightarrow$ (RegState D9 Word, Word)

actual cpu (opc, a, b, rdaddr, wraddr, wren) ram  $=$  $(ram', alu_out)$ 

where

alu\_out  $=$  alu simpleOp vectorOp opc ram\_out b  $(ram', ram\_out) = registerBank$  ram a rdaddr wraddr wren  $simpleOp = primOp (+)$  $vectorOp = vectorOp (+)$ 

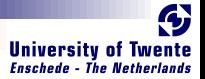

#### Combining ALU and register bank:

{−#ANN actual cpu TopEntity#−}  $actual$ <sub>cpu</sub>:

(Opcode, Word, Vector D4 Word, RangedWord D9, RangedWord D9, Bit)  $\rightarrow$  RegState D9 Word  $\rightarrow$ (RegState D9 Word, Word)

actual cpu (opc, a, b, rdaddr, wraddr, wren) ram  $=$  $(ram', alu_out)$ 

where

alu\_out  $=$  alu simpleOp vectorOp opc ram\_out b  $(ram', ram\_out) = registerBank$  ram a rdaddr wraddr wren  $simpleOp = primOp (+)$  $vectorOp = vectorOp (+)$ 

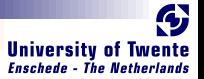

- $\blacksquare$  It can be used for more than toy examples
- We designed a matrix reduction circuit
- We simulated it in Haskell
- Simulation results in VHDL match
- Synthesis completes without errors or warnings

**BARGARE** 

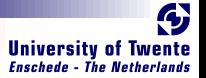

### $\blacksquare$  It can be used for more than toy examples

- We designed a matrix reduction circuit
- We simulated it in Haskell
- Simulation results in VHDL match
- Synthesis completes without errors or warnings

**SAN HILLS** 

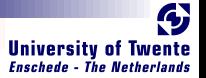

- $\blacksquare$  It can be used for more than toy examples We designed a matrix reduction circuit We simulated it in Haskell
- Simulation results in VHDL match
- Synthesis completes without errors or warnings

**SHARE** 

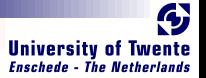

- $\blacksquare$  It can be used for more than toy examples
- We designed a matrix reduction circuit
- We simulated it in Haskell
- Simulation results in VHDL match
- Synthesis completes without errors or warnings

**SARCH LES** 

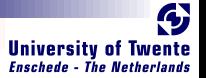

- $\blacksquare$  It can be used for more than toy examples
- We designed a matrix reduction circuit
- We simulated it in Haskell
- Simulation results in VHDL match
- Synthesis completes without errors or warnings

**RALL** 

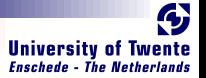

- $\blacksquare$  It can be used for more than toy examples
- We designed a matrix reduction circuit
- We simulated it in Haskell
- Simulation results in VHDL match
- Synthesis completes without errors or warnings

**RALL** 

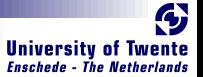

- In three simple steps
- No Effort:

**BARRY** 

- GHC API Parses, Typechecks and Desugars Haskell
- Hard sort of:
	- Transform resulting Core, GHC's Intermediate Language, to a normal form
- **E** Easy: Translate Normalized Core to synthesizable VHDL

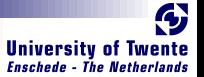

- In three simple steps
- No Effort: GHC API Parses, Typechecks and Desugars Haskell
- Hard sort of:
	- Transform resulting Core, GHC's Intermediate Language, to a normal form
- **E** Easy: Translate Normalized Core to synthesizable VHDL

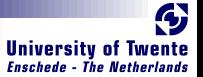

- In three simple steps
- No Effort: GHC API Parses, Typechecks and Desugars Haskell
- **Hard** sort of:

Transform resulting Core, GHC's Intermediate Language, to a normal form

**E** Easy: Translate Normalized Core to synthesizable VHDL

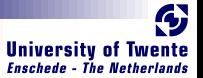

- In three simple steps
- No Fffort: GHC API Parses, Typechecks and Desugars Haskell
- **Hard** sort of:

Transform resulting Core, GHC's Intermediate Language, to a normal form

 $\blacksquare$  Easy: Translate Normalized Core to synthesizable VHDL

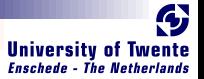

### How do we use CλasH?

As a library:

- **Influited:** CLasH. Translator
- And call makeVHDLAnnotations ghc\_lib\_dir [files\_to\_translate]

Customized GHC:

- $\blacksquare$  Call GHC with the -vhdl flag
- Use the :vhdl command in GHCi

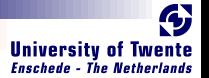

### Real Demo

- We will simulate the small CPU from earlier
- Translate the CPU code to VHDL
- Simulate the generated VHDL
- Synthesize the VHDL to get a hardware schematic

**RAGGE** 

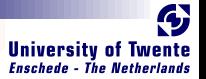

# Some final words

- Still a lot to do: make a bigger subset of Haskell translatable
- $\blacksquare$  Real world designs work
- We bring functional expressivity to hardware designs

**SERVE** 

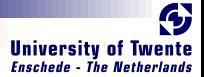

# Thank you for listening

**BARRY READ**